## INSTRUCCIONES PARA LA RENOVACIÓN DE ACTIVIDADES EXTRAESCOLARES CURSO 2024/ 2025

Como ya os hemos informado las renovaciones para el próximo curso 2024/2025 se realizará por medio de la aplicación web del [AMPA](https://www.ampajoaquincosta.com/area-privada-familias) o presencial para aquellas familias que lo necesiten. A través de este manual os vamos a indicar el procedimiento para su tramitación online:

Primero debéis introducir el usuario y contraseña (si no recordáis los datos podéis de nuevo solicitarlos seleccionando HE OLVIDADO LA CONTRASEÑA y se os enviará de forma automática un correo electrónico con los datos de acceso).

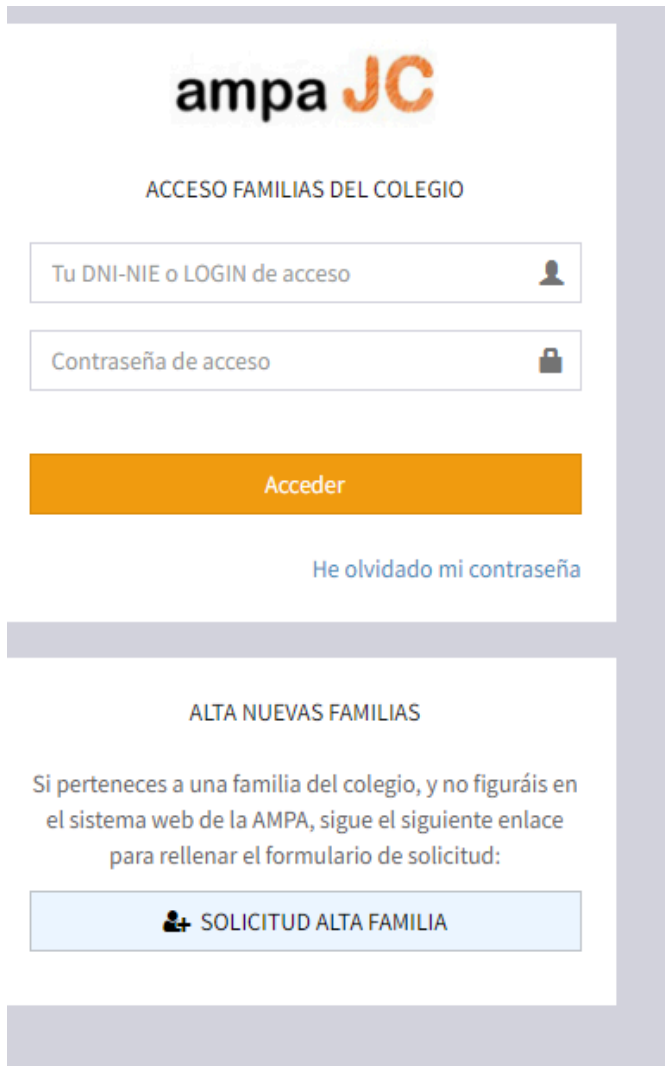

Se abrirá la página de inicio donde debéis seleccionar la opción de "Extraescolares"

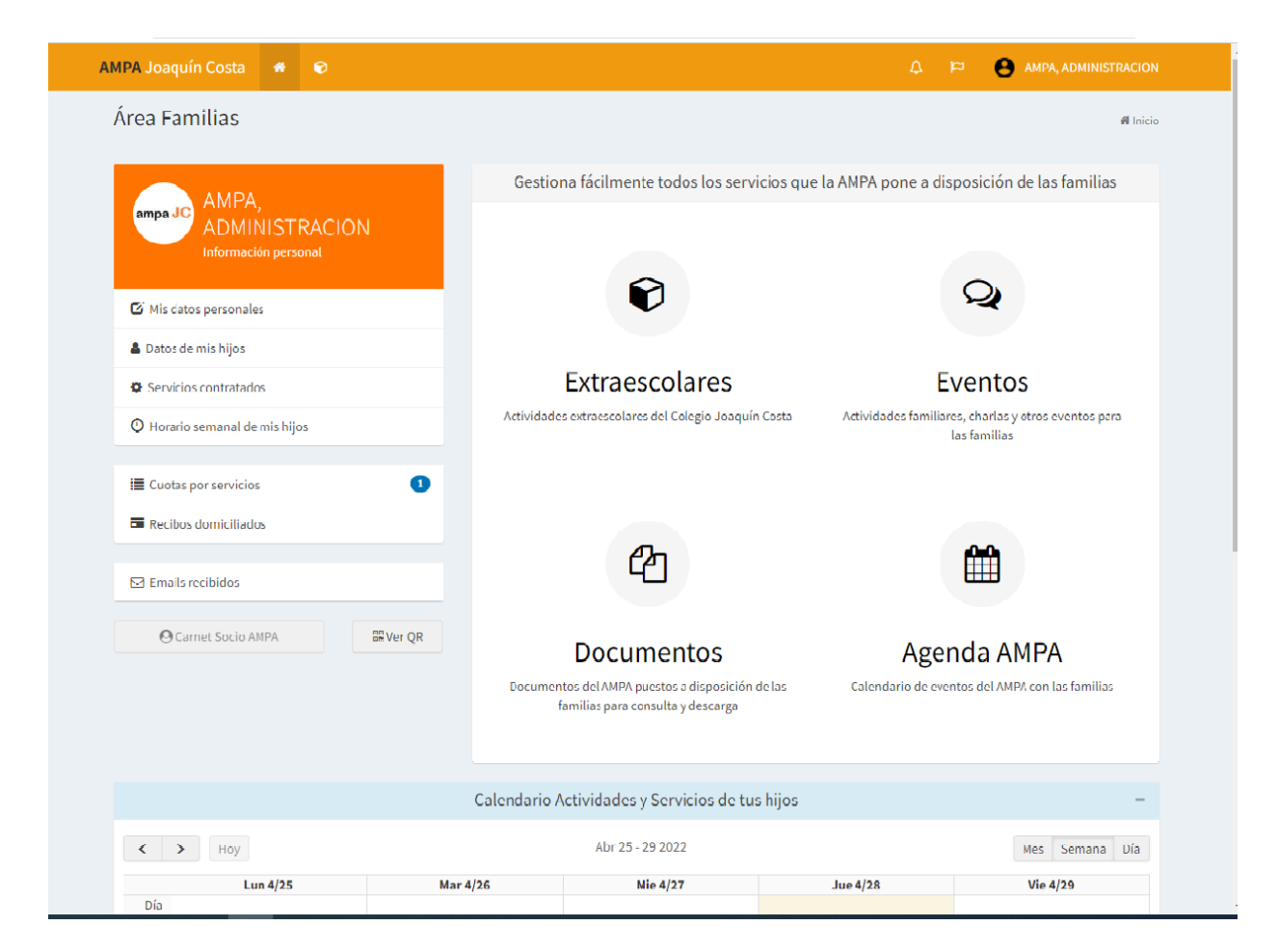

## En **PERIODO DE RENOVACIONES,** tenéis que pulsar el botón "Solicitalas aquí"

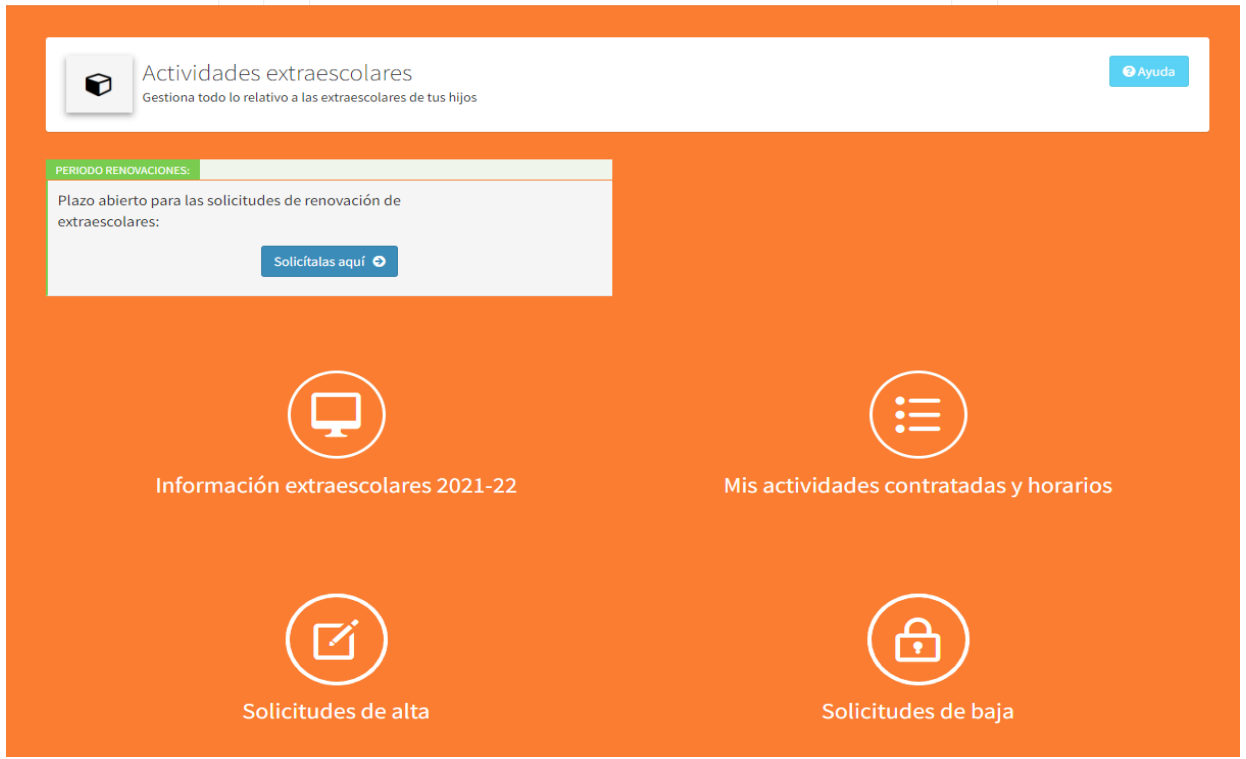

En la siguiente pantalla aparecen los alumnos/as dados de alta, por lo que de forma individual se procede a solicitar por cada uno de ellos las actividades que se deseen renovar en el turno correspondiente.

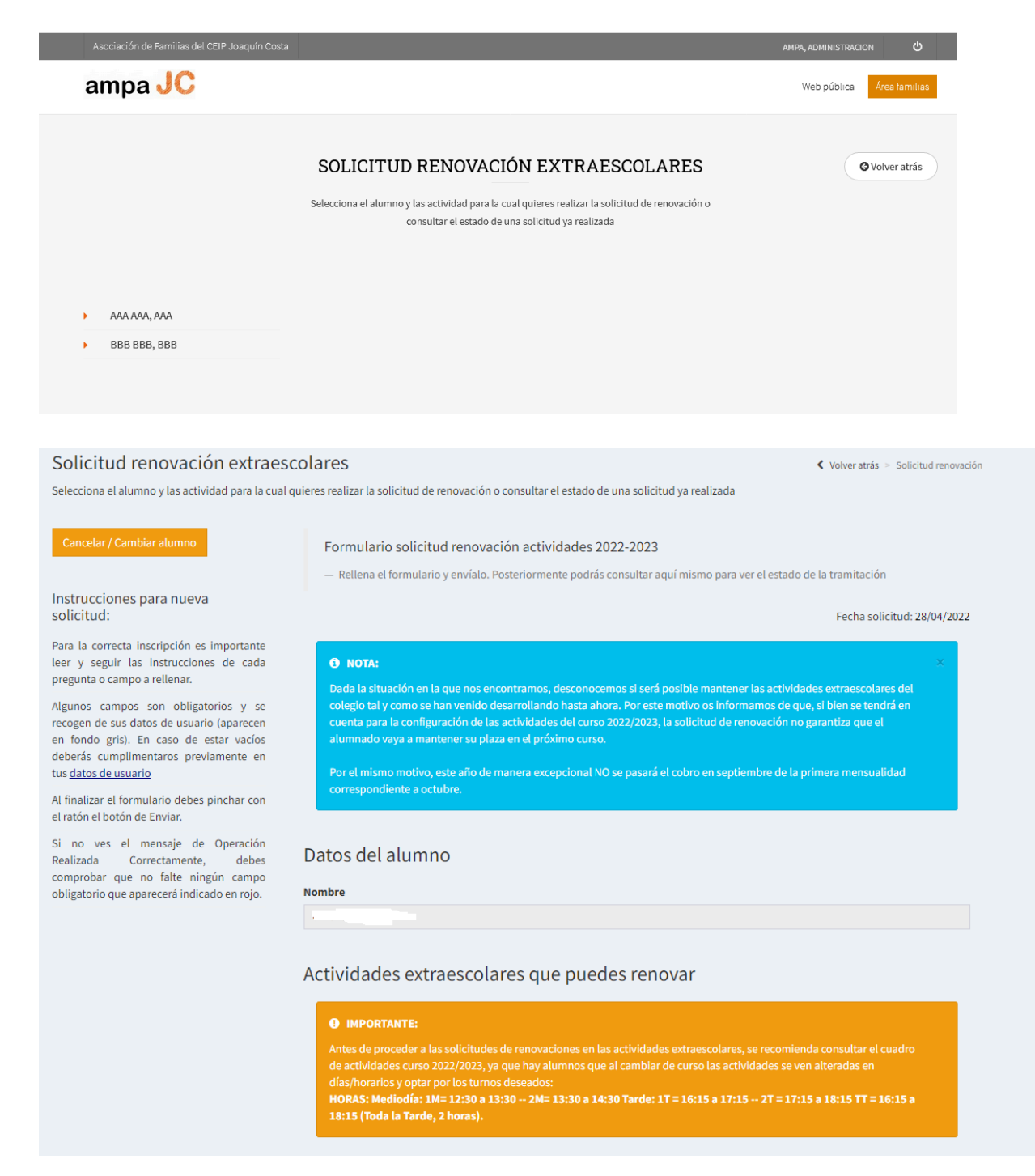

IMPORTANTE: Antes de proceder a las solicitudes de renovaciones en las actividades extraescolares, se recomienda consultar el cuadro de actividades curso 2023/2024, ya que hay alumnos/as que al cambiar de curso las actividades se ven alteradas en días/horarios y optar por los turnos deseados: **HORAS: Mediodía: 1M= 12:30 a 13:30 -- 2M= 13:30 a 14:30** Tarde: 1T = 16:15 a 17:15 -- 2T = 17:15 a 18:15 TT = 16:15 a 18:15 (Toda la Tarde, 2 **horas).**

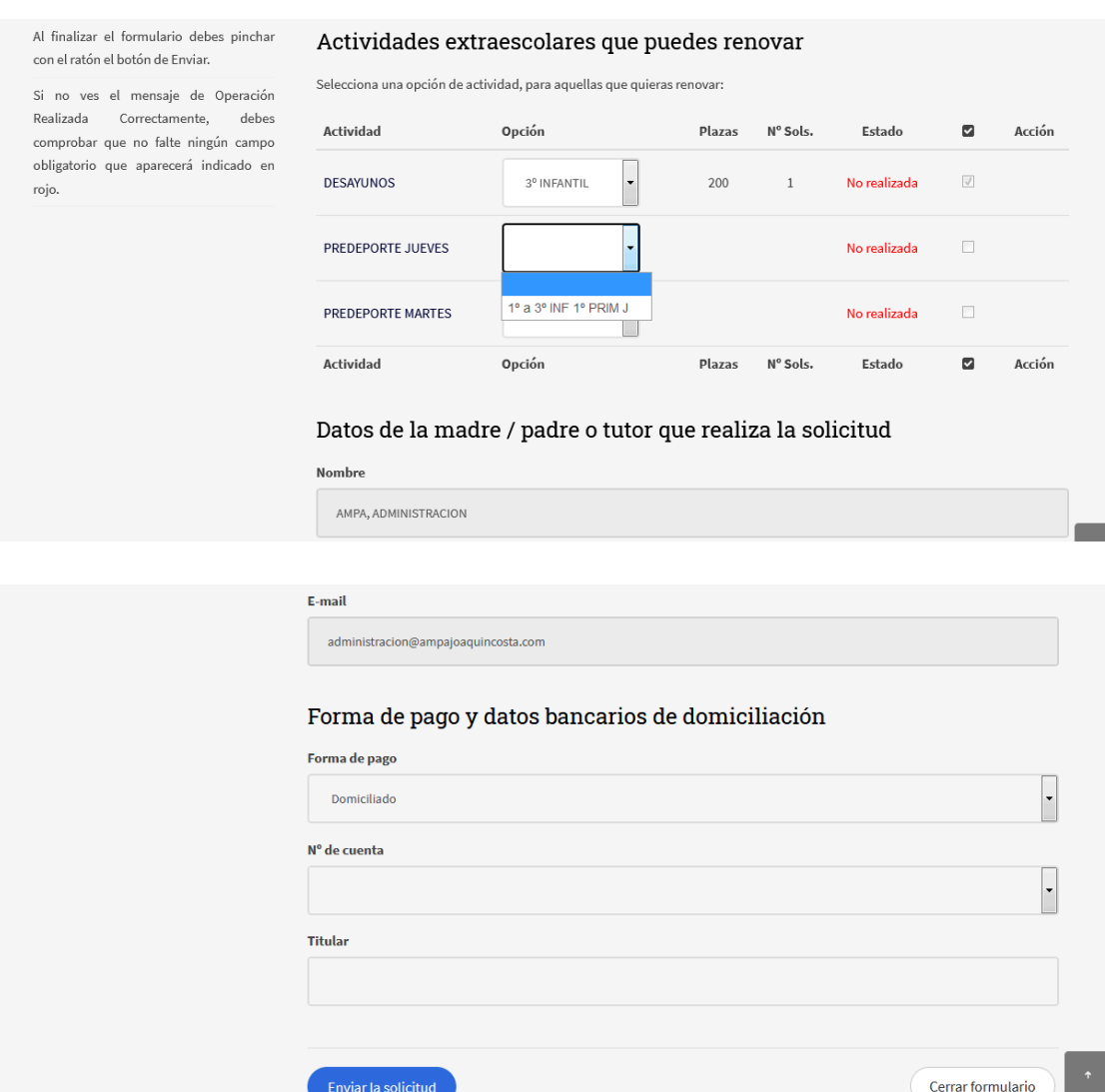

Por último, tras el trámite de las renovaciones, **es recomendable comprobar que el cambio se haya efectuado en el grupo y turno deseado** (debéis de acceder de nuevo a las solicitudes y comprobar las renovaciones registradas "estado en trámite").

No obstante, recibiréis automáticamente un correo electrónico con las solicitudes de renovaciones en las actividades extraescolares que servirá como justificante en caso de incidencia. (Si no se ha recibido en el plazo de 24 hs rogamos contacteis con [administracion@ampajoquincosta.com](mailto:administracion@ampajoquincosta.com))